# b.Brilliant

### Welcome to b.Brilliant

Join Alex as she and her fellow makers explore the world by creating with new technology, interviews with experts to help solve problems, and uncovering the mysteries of "BB", a mischievous lab A.I. that seemingly likes to help, but also likes to cause some problems for b.Brilliant's teacher: Mr.Lingley.

# b.Brilliant, Ep.4: Activity 3, Light up Mask

In this activity, we will learn how make a mask light up. An interactive mask will help you express yourself when other cannot see your face. You can change the colours to show whether you are happy, sad or even concentrating

Timeframe: 20-30 Minutes Materials: Circuit playarour

S: Circuit playground express
Battery pack and batteries
Face mask

#### Instructions:

Hook up your circuit playground express to the battery pack. Connect your device to your PC and visit <u>microsoft.com/en-us/makecode</u> Select 'circuit playground express' Create a new project. Select the lights tab, setting your lights as you see fit on the virtual circuit playground. Place the LED circuit playground express inside your mask. You now have an expressive, light-up mask!

## Did you know?

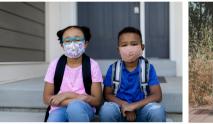

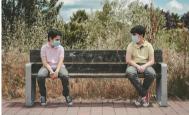

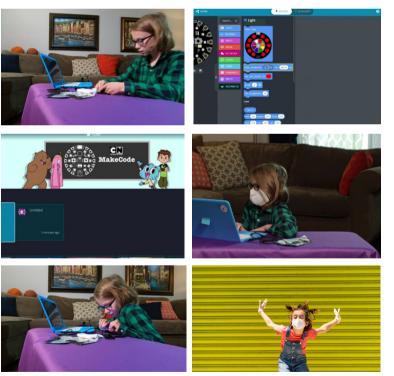

Learning to code helps in many subjects including math. It teaches students to visualize abstract concepts, lets them apply math to real-world situations, and makes math fun and creative.

QUESIONS OR NEED A LITTLE SUPPORT? LET'S CONNECT, EMAIL INFO@BRILLIANTLAB.CA

B.BRILLIANT: EP 4, ACTIVITY 3: LIGHT UP MASK BRILLIANTLABS.CA/BBRILLIANT

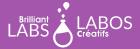